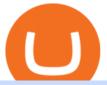

mining to coinbase wallet iotx coinbase pro nxt crypto metamask to coinbase mt4 setup reddit ethtrader f

https://s33d.life/wp-content/uploads/2019/04/Screenshot-2019-04-25-at-16.12.27.png|||A Guide to the NowTee's, Part 3: Sending Ethereum To Your ...|||1710 x 1094

#1 in Security Gemini Crypto - The Safest Place to Buy Crypto

https://cdn.shortpixel.ai/client/q\_glossy,ret\_img,w\_3312/https://www.cryptocointrade.com/wp-content/upload s/2018/06/Crypto-Trading-Platforms.png|||Crypto Trading Platforms | Privacy, fees, deposit ...|||3312 x 1667 Coinbase MetaMask step by step tutorial How to import coinbase to metamask. Because Coinbase won't give you your private keys so you need to generate your pr.

https://external-preview.redd.it/DURj1PyKVtfMFb9yDs5UfMEUj8wx-UF1TodUKYjgQ0c.jpg?auto=webp& amp; s=c2e32e1b6de39279df2f6ce6753d7d3c1c5feb8e|||Ethereum Price Prediction for 2020 - 2025 : ethtrader|||1875 x 1111

15 Best Cryptocurrency Trading Platforms in 2021

IOTX used to be buying and selling at approximately these ranges on different exchanges, at the same time as Coinbase Pro diverged positively. The token went as high as \$1/2 today, which means the variation is no less than thrice that over Coinbase Pro.

To do this, Nxt allows the designation or ""coloring"" of a particular coin, which builds a bridge from the virtual crypto-currency world to the physical world. The ""colored coin"" can represent property, stocks/bonds, commodities, or even concepts.

Now you can enter that 12 word secret recovery phrase from your Coinbase Wallet into the MetaMask browser extension. After youve typed it in, add a MetaMask password, check the box and click Import. 5. You should see this if it was successful: 6. Now youll see your newly imported account with any balance you have loaded in your Coinbase Wallet.

 $https://gblobscdn.gitbook.com/assets\%\,2F-M\_RFw9AZ0Ph4JuEBbzw\%\,2F-Ma09tGbio9i-fNriGB6\%\,2F-Ma0C\,81n\_GuDr4Fl\_qWH\%\,2Fmeta5.png?alt=media\&token=feba7641-9e40-47cb-817e-1d5f3833ba6e|||MetaMask deposits - Polymarket|||2940 x 1638||$ 

https://cryptoen.com/wp-content/uploads/2017/12/markets-com-crypto-trading.png|||Markets.com-Crypto-trading.png|||Markets.com-Crypto-trading.png|||Markets.com-Crypto-trading.png|||Markets.com-Crypto-trading.png|||Markets.com-Crypto-trading.png|||Markets.com-Crypto-trading.png|||Markets.com-Crypto-trading.png|||Markets.com-Crypto-trading.png|||Markets.com-Crypto-trading.png|||Markets.com-Crypto-trading.png|||Markets.com-Crypto-trading.png|||Markets.com-Crypto-trading.png|||Markets.com-Crypto-trading.png|||Markets.com-Crypto-trading.png|||Markets.com-Crypto-trading.png|||Markets.com-Crypto-trading.png|||Markets.com-Crypto-trading.png|||Markets.com-Crypto-trading.png|||Markets.com-Crypto-trading.png|||Markets.com-Crypto-trading.png|||Markets.com-Crypto-trading.png|||Markets.com-Crypto-trading.png|||Markets.com-Crypto-trading.png|||Markets.com-Crypto-trading.png|||Markets.com-Crypto-trading.png|||Markets.com-Crypto-trading.png|||Markets.com-Crypto-trading.png|||Markets.com-Crypto-trading.png|||Markets.com-Crypto-trading.png|||Markets.com-Crypto-trading.png|||Markets.com-Crypto-trading.png|||Markets.com-Crypto-trading.png|||Markets.com-Crypto-trading.png|||Markets.com-Crypto-trading.png|||Markets.com-Crypto-trading.png|||Markets.com-Crypto-trading.png|||Markets.com-Crypto-trading.png|||Markets.com-Crypto-trading.png|||Markets.com-Crypto-trading.png|||Markets.com-Crypto-trading.png|||Markets.com-Crypto-trading.png|||Markets.com-Crypto-trading.png|||Markets.com-Crypto-trading.png|||Markets.com-Crypto-trading.png|||Markets.com-Crypto-trading.png|||Markets.com-Crypto-trading.png|||Markets.com-Crypto-trading.png|||Markets.com-Crypto-trading.png|||Markets.com-Crypto-trading.png|||Markets.com-Crypto-trading.png|||Markets.com-Crypto-trading.png|||Markets.com-Crypto-trading.png|||Markets.com-Crypto-trading.png|||Markets.com-Crypto-trading.png|||Markets.com-Crypto-trading.png|||Markets.com-Crypto-trading.png|||Markets.com-Crypto-trading.png|||Markets.com-Crypto-trading.png|||Markets.com-Crypto-trading.png||||Markets.com-Cry

https://i2.wp.com/www.tableoc.com/wp-content/uploads/breakker-is-getting-another-shot-at-the-nxt-champio nship.jpg?w=1170&ssl=1|||Breakker is getting another shot at the NXT championship ...|||1170 x 779 2-Step verification troubleshooting Coinbase Pro Help

Sign in to your Coinbase account (do this on your desktop web browser; authenticator setup cannot be done via Coinbase mobile app) using your current email, password and 2-step verification method. Navigate to the Security Settings page. Under the Other Options section, select the Select button in the Authenticator App box. Follow the prompts to complete your authenticator setup.

https://preview.redd.it/9uc91jrup5zz.png?auto=webp&s=884a2bde676d2bf1aea9b40f7eb406f72d38f6d5|| |Warning: Fake coinbase transaction email : ethtrader|||1080 x 1920

Is there a way to mine directly to Coinbase? : EtherMining

/r/EthTrader DONUTS Surge Following Reddit Launch & Donuth & Surge Following reddit Launch & Donuth & Donuth &

Enabling Duo or Google Authenticator (TOTP) Coinbase Help

https://www.dailydot.com/wp-content/uploads/75e/fc/ddc22effca5e32eb59f0bf8c4c245056.jpg|||With its own cryptocurrency, Doge has officially conquered ...|||2048 x 1024

https://s3.cointelegraph.com/uploads/2021-08/891cd42a-7aeb-499a-8e0d-175296d24990.png|||Inclusiones en exchanges y la popularidad de los NFT hacen ...|||1834 x 903

Can I import Coinbase mobile to my MetaMask wallet? Open Coinbase Wallet on your mobile device. Tap your settings at the bottom. Tap Connect to Coinbase. Follow out the remaining steps to connect your accounts.

https://globaltradingsoftware.com/wp-content/uploads/2021/04/crypto-21st-1536x863.png|||Setting up Crypto

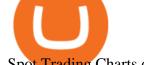

Spot Trading Charts on the Tradingview ...|||1536 x 863

IoTeX (IOTX) Coinbase Help

HOW TO IMPORT COINBASE WALLET TO METAMASK using private key.

Pionex is the exchange with the in-built crypto trading robot. Its one of the best free trading bot platforms for cryptocurrency Ive ever seen since 2017.

 $https://www.tradetoolsfx.com/images/cryptotrading\_gal/2018-02-07\_14-04-48.png|||Crypto\_trading\_platform\_TradeToolsFX\_(TTFX-CTP) - Forex\_..|||1919\_x\_940$ 

http://www.forex.glass/wp-content/uploads/2014/10/mt4-setup-2.png|||How To Set Up Metatrader 4 (MT4) & amp; Place Orders|||1680 x 935

Never lose your Google Authenticator 2FA again! Took me a minute to figure this out, but when you are setting up your Google Authenticator 2-Factor auth there is a way to save the secret key (the QR code - its a graphic only, no text is provided): SCREENSHOT it! I took a screenshot of the Secret Key QR code and have saved it on an encrypted .

Coinbase Wallet Mining Pool Scam & Drevent Your Crypto .

Coinbase Pro's IOTX exceeded 3.5x market value before trading.

Download MetaTrader 4 for PC, iPhone, iPad and Android

I have bought and daytraded IoTex (ERC-20) in Coinbase Pro since November 2021. The highest price I sold at was 0,29 euro the 13th of November 2021. When I look at the price chart for the last year for IoTex (ERC.20) token in Coinbase it says that it reached its peak at 0,21 euro at the 11th of November 2021.

NXT Price Live Data. The live Next Token price today is \$2.90e-7 USD with a 24-hour trading volume of not available. We update our NXT to USD price in real-time. Next Token is down 1.76% in the last 24 hours. The current CoinMarketCap ranking is #8614, with a live market cap of not available.

https://image.jimcdn.com/app/cms/image/transf/dimension=origxorig:format=png/path/s2e2ea4a9b3965dd1/image/i89496c1906a8ce25/version/1433599964/triangle-trading-by-xard777.png|||Triangle Trading by Xard777 - Forex Strategies - Forex ...|||1820 x 858

Can I mine directly to my exchange account or coinbase wallet?

Download MetaTrader 4 for PC, Mac, iOS, Android

https://i.imgur.com/LnJsQQA.jpg|||The 50 "Ethereum Killers" : ethtrader|||1242 x 1078

https://preview.redd.it/t0ugh5nb4se61.jpg?auto=webp&s=e8e678c12b9d44a1a63152aaa29a03d8d93f5b9 5|||Will \$AKITA join the Ethereum meme coin hall of fame? Dog ...|||1815 x 966

Binance Best Crypto Exchange for Day Trading Digital Currencies. Robinhood Best Crypto Platform for Beginners Based in the US. Coinbase Best Cryptocurrency Trading Platform for First-Time Buyers. Libertex Best Cryptocurrency Trading Platform for Tight Spreads.

https://thumbs.dreamstime.com/z/gift-nxt-coin-mascot-cartoon-gift-nxt-coin-mascot-cartoon-vector-illustration-108350553.jpg|||With Gift Nxt Coin Mascot Cartoon Stock Vector ...|||1300 x 1390

Coinbase to Metamask: CoinBase

January 15, 2022 - The current price of IoTeX (ERC-20) is \$0.12539 per (IOTX / USD). IoTeX (ERC-20) is 51.77% below the all time high of \$0.26. The current circulating supply is 9,540,779,324.308 IOTX. Discover new cryptocurrencies to add to your portfolio.

Coinbase Wallet vs MetaMask Best Crypto Wallets CryptoVantage

https://inc42.com/wp-content/uploads/2020/05/Untitled-design-2020-05-05T183642.886-1152x864.jpg|||Coin Switch To Launch Crypto Exchange Platform For Indian Users|||1152 x 864

https://cryptoast.fr/wp-content/uploads/2019/12/tuto-apprendre-trading-crypto-bitcoin.jpg|||Apprendre trading de Bitcoin et des crypto-monnaies ...|||1600 x 800

In this article we will take a look at the 15 best cryptocurrency trading platforms in 2021. You can skip our detailed analysis of the crypto industrys outlook for 2021 and go directly to 5.

How to transfer Ethereum from Metamask to Coinbase, Exodus Or.

Decentralizing the Future. Nxt is an open source blockchain platform and the first to rely entirely on a

proof-of-stake consensus protocol. Launched in November 2013 and written from scratch in Java, Nxt is proof that blockchain technology is not only about simple transfer of value but also has the potential to revolutionize many aspects of our lives with the various decentralized applications.

Mining-Coinbase

https://www.cryptocointrade.com/wp-content/uploads/2018/06/Crypto-Trading-Apps2-e1528365897904.png||| Best Crypto Trading Apps for iOS and Android - Blockfolio ...|||1280 x 880

Iotex on Coinbase Pro: IoTeX

MetaTrader 4 setup is a process where users set up MT4 windows (MetaTrader panels) such as Market watch window, Navigator window, Terminal window, adjust the platforms visual appearance, and add indicators, expert advisors, scripts, and adjust charts. Users adjust the appearance of the platform based on personal preferences.

 $http://www.droidviews.com/wp-content/uploads/2017/08/mycelium-wallet-android.jpg|||5 \qquad Best \qquad Bitcoin \\ Wallets for Android in 2017 | DroidViews|||1437 x 798$ 

Notably, Coinbase Pro is only accepting the ERC-20 version of IOTX, and not mainnet IOTX. Users shouldnt be sending their native IOTX to the exchange, as the coins will be lost. IOTX plays a number of roles on the IoTeX blockchain, and is used to facilitate transactions (gas fees), staking, governance, and registering new devices on the network.

7 Best Exchanges To Trade Crypto With Zero Fees hedgewithcrypto

If you are going to cash it out asap, you can mine to coinbase. If you plan to hold on to it, mine it to a paper wallet or where ever you are going to store it.

https://cdn-images-1.medium.com/max/1600/0\*R-A7fHftqS3fQcmg.|||How To Transfer Ethereum to MetaMask / Wallet Security|||1600 x 858

https://www.medvedtrader.com/crypto/crypto-mt.png|||Medved Trader from the authors of QuoteTracker|||1319 x 771

Throwback thursday!: ethtrader - reddit.com

Nxt+crypto - Image Results

No one can, however, predict prices of cryptocurrencies with total certainty, thus it is crucial to understand that the following NXT price predictions serve merely as a suggestion of possible price development and are not intended to be used as investment advice. NXT price prediction for February 2022

Avoid IOTA like plague: ethtrader - reddit

 $https://computercoach.co.nz/tu/wp-content/uploads/2020/09/1601035278\_913\_eToro-ABDde-Crypto-Trading -Platform-Walleti-resmen-baslatti.jpg|||eToro, ABD'de Crypto Trading Platform & Damp; Wallet' resmen ...|||2732 x 2049$ 

 $http://www.tradetoolsfx.com/images/cryptotrading\_gal/cryptotrading2.jpg|||Crypto\_trading\_on\_TradeToolsFX\_Crypto\_Trading\_Platform ...|||1920 x 931$ 

https://crypto-currency-news.net/wordpress/wp-content/uploads/2019/08/3uEnK8\_RPtVO\_SzVaN1YkuVpsu 1i8gMfl1HMoN-HMx-Yrjw4u1OuEJgJTDm8\_LlWs7p3TmppwtIfavIphUmMZGFiGv\_rHzcE2dd4Wbssl9PA SfVXJUPA7li3QXU7rgwW\_b0fQQP3|||Crypto Derivatives Trading Platform FTX Raises \$8 Million|||1600 x 1070

https://around25.com/blog/content/images/2018/05/Blog\_article\_build-a-crypto-trading-platform.jpg|||How to Build A Crypto Trading Platform #1: Ethereum Wallet|||1335 x 800

https://coindrift.io/wp-content/uploads/2018/02/recovery-phrase-1024x851.png|||recovery phrase|||1024 x 851 Nxt is one of the oldest cryptocurrencies, and is more than just that, but is an entire platform that was developed with the aim of improving on modern blockchain technology. In fact, NXT was one of the first developer blockchains that aimed to provide more than a mere transaction record keeping.

 $https://external-preview.redd.it/0HFP5iBdvJLJnspUU6iXuJIcDLqAml\_vBI7BFCFrPJo.jpg? auto=webp\& s=d25ed6fc24668ed45723069446f923098c2fb42c|||Got this Scam ad on YouTube. Idk how to report this stuff the stuff of the stuff o$ 

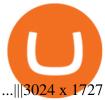

https://www.hubtech.org/wp-content/uploads/2020/07/altrady-top-crypto-trading-platform-by-altxpert-scaled.jpg|||Best Cryptocurrency Trading Platform | 20 Best Crypto ...|||2560 x 1704

 $https://d1ueyc5nx1it61.cloudfront.net/f753d87120137061430.png|||What are the different types of cryptowallets?\ Newbium|||1920 x 1080$ 

Videos for Mt4+setup

https://www.mactechonsite.com/wp-content/uploads/BoringMill1-1024x768.jpg|||Boring Mills | Mactech On-Site Solutions|||1024 x 768

NXT (NXT) Price Prediction 2022, 2023, 2024

Welcome to /r/EthTrader, a 100% community driven sub. Here you can discuss Ethereum news, memes, investing, trading, miscellaneous market-related subjects and other relevant technology. Donuts reward posters, commenters, and moderators for their contributions to the subreddit.

(March 2021) NXT is an open source cryptocurrency and payment network launched in 2013 by anonymous software developer BCNext. It uses proof-of-stake to reach consensus for transactions as such there is a static money supply. Unlike Bitcoin, there is no mining.

https://cryptoast.fr/wp-content/uploads/2020/03/brian-armstrong-fondateur-coinbase.png|||Qui est Brian Armstrong, le fondateur de Coinbase ...|||1600 x 800

Videos for Coinbase+google+authenticator+recovery+code

https://blog.iqoption.com/wp-content/uploads/2017/11/How-to-Trade-Cryptocurrencies-on-iq-option-platform .png|||Your Guide to Cryptocurrency Buying and Selling|||2550 x 1332

IOTX Gains Almost 300% in 24 Hours as It Gains Momentum.

IoTeX (IOTX), Orion Protocol (ORN), Quickswap (QUICK), Tribe (TRIBE) and TerraUSD (UST) are launching on Coinbase Pro Starting Today, Tuesday August 10, transfer IOTX, ORN, QUICK, TRIBE and UST into your Coinbase Pro account ahead of trading.

If you would like to know where to buy Nxt, the top cryptocurrency exchanges for trading in Nxt stock are currently AEX, Poloniex, Bittrex, Indodax, and STEX. You can find others listed on our crypto exchanges page. Nxt (NXT) uses the blockchain to create an entire ecosystem of decentralized features, all of which require the Nxt currency.

Nxt - Wikipedia

NXT price today, chart, market cap & DinGecko

https://miro.medium.com/max/2304/1\*4gcNftHs4z4aLwDejkPVxg.png|||Register your wallets on the Securitize platform with ...|||1152 x 816

Trade and chart with live market data for IOTX-USD on Coinbase Pro within the Cryptowatch trading terminal.

Importing Wallets: MetaMask and Coinbase Wallet - NFTJunkie

2-Step verification troubleshooting Coinbase Help

https://hercules.finance/wp-content/uploads/2017/08/hitbtc-crypto-exchange-online-trade-spot-trading.png|||HitbtC | Crypto-Currency Exchange | Hercules.Finance|||1895 x 911 | Respectively.

The past few months have seen phenomenal growth in DeFi as a whole with the emergence of a variety of innovations in the form of decentralized applications. DeFi crypto wallets have also advanced over the same period, with examples such as MetMask and Coinbase Wallet leading the charge. MetaMask, for instance, has moved from a simple plug-and-play add-on wallet on your browser and now operates as one of the most successful applications on the Ethereum ecosystem, bringing the dream of Web 3.0.

https://miro.medium.com/max/1280/1\*e2St\_miz8dRIeOTq4VxF\_g.png|||2018 Blockchain-as-a-Service (BaaS) Platform Review: Part ...|||1280 x 946

IOTX worth tripled on Coinbase - My Coin

https://www.cryptoicocash.com/wp-content/uploads/2018/05/Crittografia Asimmetrica.jpg|||Crittografia Asimmetrica: le basi CRYPTO ICO CASH|||6016 x 4016

https://i.pinimg.com/originals/62/4e/26/624e2648feccfccd70e7785a01916c43.png|||Anchorage Started New Brokerage Service for Crypto Trading ...|||1200 x 800

https://www.exchanex.com/wp-content/uploads/2021/05/neo-neo-logo-min.png|||Crypto, Author at Exchanex|||2000 x 2000

Download and Install MetaTrader 4 (MT4) for Windows - How to .

IoTeX (IOTX) Price, Charts, and News Coinbase: iotx coin.

 $https://www.crypto-news.net/wp-content/uploads/2016/11/329939-digital\_art-space-universe-planet-Earth-light_trails-continents-Europe-Asia-atmosphere-night.jpg|||Blockchain Wallet Provider Manages to Hit 10 Million ...|||1920 x 1080$ 

https://evancarthey.com/wp-content/uploads/2019/01/Screenshot\_20190114-131444.png|||2018 Forex Results - How Did I Do For The Year? Gain or Loss?|||1080 x 2160

Never lose your Google Authenticator 2FA again! : CoinBase

r/ethtrader - reddit

https://miro.medium.com/proxy/1\*bq\_LEGq-bRtacuYld26SYA.png|||Best Crypto Copy Trading Platforms for Beginners in 2021 ...|||1188 x 816

https://www.forexmt4indicators.com/wp-content/uploads/2018/07/dss-divergence-forex-trading-strategy-03.p ng|||DSS Divergence Forex Trading Strategy | Forex MT4 Indicators|||1371 x 862

Both Coinbase Pro and KuCoin registered an increase in IOTX-USDT pair values, however KuCoin began its increase about six or seven hours after Coinbase Pro. Coinbase Pro's IOTX-USDT pair price continued to grow faster than KuCoin's price for over a full day. The disparity eventually exceeded 3.5x before Coinbase Pro paused trading.

Download MetaTrader 4. Download MetaTrader 5 next generation trading platform. Download MetaTrader 4 for PC to receive the most powerful and convenient tool for technical analysis and trading in the markets. During the first launch, you will be prompted to open a free demo account allowing you to test all the features of the trading platform.

Download MetaTrader 4 for Windows for Free

Can I import Coinbase mobile to my MetaMask wallet?

 $https://i0.wp.com/atozmarkets.com/wp-content/uploads/amandeep-sonewane/2020/04/Annotation-2020-04-15\\ -152928.jpg?ssl=1 ||| EMA Reversal Swing MT4 Forex Trading Strategy - Free Download ||| 1665 x 941$ 

Price of IOTX in Coinbase Pro: IoTeX

Get Started for Free Today - Most Secure, Trusted Platform

NXT Coin Review: A Deep Dive into the Original Blockchain 2.0

How to Setup MT4 and Start Trading in Less Than 5 Minutes 5.

https://bsc.minereum.com/web3/eventlog.png|||Minereum~BSC~WEB3~-~The~First~Self-Mining~Smart~Contract~...|||1587~x~803

https://walloftraders.com/blog/wp-content/uploads/2020/10/portfolio-1.png|||Social Trading: The best free Crypto platform for Copy Trading|||1892 x 897

The coinbase wallet project Defi mining, risk-free, no mortgage, and stable income. Daily income is 1.3%-3.5%. As long as you have at least 500 USDT in your wallet, you can generate income. The more USDT in the wallet, the higher the profit, and the USDT in the wallet does not need to be transferred anywhere. Wallet USDT withdraw at any time.

https://blog.iqoption.com/wp-content/uploads/2017/07/cryptocurrency-trading.jpg|||crypto trading software for crypto traders Libya zcash ...|||2550 x 1198

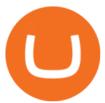

http://1.bp.blogspot.com/-FLsm9UHQvFs/ThwbJI2llFI/AAAAAAAABHc/eVrBnWKzbMc/s1600/2011-07-1 2+eu+ew+2.gif|||Count Elliott Wave in 10 Sec|||1157 x 914

https://www.castlecrypto.gg/wp-content/uploads/2021/03/enjin-efinity.png|||Enjin Efinity on Polkadot, Enjin Coin Staking, EFI Token ...|||1300 x 860

IoTeX (IOTX), Orion Protocol (ORN), Quickswap (QUICK), Tribe.

Videos for Mining+to+coinbase+wallet

https://toponline 4u.com/wp-content/uploads/2021/05/cryptocurrency-bitcoin.jpg|||Best Crypto Trading Platform | Top Online 4u|||1394 x 784

https://cryptocdn.fra1.cdn.digitaloceanspaces.com/sites/8/SushiSwap.png||| The Simple Guide to Correctly Use SushiSwap - CryptoTicker||| 1024 x 774

Welcome to /r/EthTrader, a 100% community driven sub. Here you can discuss Ethereum news, memes, investing, trading, miscellaneous market-related subjects and other relevant technology. Donuts reward posters, commenters, and moderators for their contributions to the subreddit. They are distributed monthly and used to weight your vote on polls.

Mining to Coinbase wallet: EtherMining

How to use Google Authenticator?: CoinBase

https://mir-s3-cdn-cf.behance.net/project\_modules/1400/ba10f763963571.5ac38696b6425.png|||Crypto Exchange Platform - Mobile & Desktop on Behance|||1400 x 2957

Setup. Appearance and properties of each chart in the terminal can be set up individually. To do so, one has to execute the " Charts Properties. " menu command, the chart context menu command of the same name, or press F8. These actions result in appearing of the " Properties " window that can be used for setting of the color of various elements of the chart (the " Colors ") tab:

https://gistvile.com/wp-content/uploads/2020/08/WWE-NXT-TakeOver-XXX-Results-Viewing-Party-More.jpg|||WWE NXT TakeOver XXX Results, Viewing Party & amp; More - Gist Vile|||1920 x 1080|||1920 x 1080|||1920 x 1080|||1920 x 1080|||1920 x 1080|||1920 x 1080|||1920 x 1080|||1920 x 1080|||1920 x 1080|||1920 x 1080|||1920 x 1080|||1920 x 1080|||1920 x 1080|||1920 x 1080|||1920 x 1080|||1920 x 1080|||1920 x 1080|||1920 x 1080|||1920 x 1080|||1920 x 1080|||1920 x 1080|||1920 x 1080|||1920 x 1080|||1920 x 1080|||1920 x 1080|||1920 x 1080|||1920 x 1080|||1920 x 1080|||1920 x 1080|||1920 x 1080|||1920 x 1080|||1920 x 1080|||1920 x 1080|||1920 x 1080|||1920 x 1080|||1920 x 1080|||1920 x 1080|||1920 x 1080|||1920 x 1080|||1920 x 1080|||1920 x 1080|||1920 x 1080|||1920 x 1080|||1920 x 1080|||1920 x 1080|||1920 x 1080|||1920 x 1080|||1920 x 1080|||1920 x 1080|||1920 x 1080|||1920 x 1080|||1920 x 1080|||1920 x 1080|||1920 x 1080|||1920 x 1080|||1920 x 1080|||1920 x 1080|||1920 x 1080|||1920 x 1080|||1920 x 1080|||1920 x 1080|||1920 x 1080|||1920 x 1080|||1920 x 1080|||1920 x 1080|||1920 x 1080|||1920 x 1080|||1920 x 1080|||1920 x 1080|||1920 x 1080|||1920 x 1080|||1920 x 1080|||1920 x 1080|||1920 x 1080|||1920 x 1080|||1920 x 1080|||1920 x 1080|||1920 x 1080|||1920 x 1080|||1920 x 1080|||1920 x 1080|||1920 x 1080|||1920 x 1080|||1920 x 1080|||1920 x 1080|||1920 x 1080|||1920 x 1080|||1920 x 1080|||1920 x 1080|||1920 x 1080|||1920 x 1080|||1920 x 1080|||1920 x 1080 x 1080|||1920 x 1080 x 1080|||1920 x 1080 x 108

Download MetaTrader4 for Windows with this MT4 installation file. Open the MT4.exe file and run the installation process. Configure the trading platform. Complete the setup on your local PC. Once MT4 has been downloaded and set up in the trader's computer, the trader immediately receives access to live price data from the Forex markets.

Videos for Reddit+ethtrader

Ethtrader is a 100% community driven and community owned DAO. You can post news, memes and have fun. Oh, and you get free \$DONUTs! Total Supply Market Cap DONUT Price Total Members Explore the first reddit community with decentralised economy. Ethtrader is the first reddit community with decentralised incentive system.

Best Crypto Trading Platforms 2022 - Trade Crypto Today

Welcome to /r/EthTrader, a 100% community driven sub. Here you can discuss Ethereum news, memes, investing, trading, miscellaneous market-related subjects and other relevant technology. Donuts reward posters, commenters, and moderators for their contributions to the subreddit. They are distributed monthly and used to weight your vote on polls.

https://getbusiness strategy.com/wp-content/uploads/2021/07/Trading-Regulations-1536x1024.jpeg|||Ncapital Group Review: A Top Platform for Crypto Trading ...|||1536 x 1024

http://www.tradetoolsfx.com/images/cryptotrading\_gal/2018-01-24\_13-33-03.png|||Affiliate program for Crypto Trading Platform - Forex ...|||1919 x 935

Mining to exchange account Whichever exchange it is; Binance, Kraken, Coinbase, Bitfinex, FTX or OKEx. Login to your exchange account, go to wallet / deposit section, find the coin you are willing to mine and then click deposit. The exchange will provide you with a deposit address.

Robinhood brings its no-fee ethos to cryptocurrency trading, but currently offers few cryptocurrencies and no way to transfer crypto assets off the platform. Pros No fees for crypto trades..

Restoring 2-step v

Restoring 2-step verification from a secret seed Coinbase Help

PSA - SCAMMERS: u/Kingsley565656 & amp; u/salamander-3721. Heads up, these two are scammers sending you phishing links if you reported any issues with your accounts. They claim that they can help validate and recover funds. Have been scambaiting them a bit which has been a lark but cant post screenshots. Enter your trading accounts Login, Password, and Server then click Login. This information is in your Exness Personal Area. Under My Accounts, click the cog icon next to the trading account of choice, and select Account Information for the MT4 Login and Server. Your password is the same as set in the PA. Ethtrader

The 5 Best Cryptocurrency Exchanges Cryptocurrency US News

 $https://files.helpdocs.io/c4hvv94e33/articles/k25wa60hx7/1578004090332/screen-shot-2020-01-02-at-4-14-28-pm.png\\ |||Securing your account with Two Factor Authentication (2FA)|||2562 x 1662-2010-02-at-4-14-28-pm.png\\ ||Securing your account with Two Factor Authentication (2FA)|||2562 x 1662-2010-02-at-4-14-28-pm.png\\ ||Securing your account with Two Factor Authentication (2FA)|||2562 x 1662-2010-02-at-4-14-28-pm.png\\ ||Securing your account with Two Factor Authentication (2FA)|||2562 x 1662-2010-02-at-4-14-28-pm.png\\ ||Securing your account with Two Factor Authentication (2FA)|||2562 x 1662-2010-02-at-4-14-28-pm.png\\ ||Securing your account with Two Factor Authentication (2FA)|||2562 x 1662-2010-02-at-4-14-28-pm.png\\ ||Securing your account with Two Factor Authentication (2FA)|||2562 x 1662-2010-02-at-4-14-28-pm.png\\ ||Securing your account with Two Factor Authentication (2FA)|||2562 x 1662-2010-02-at-4-14-28-pm.png\\ ||Securing your account with Two Factor Authentication (2FA)||2562 x 1662-2010-02-at-4-14-28-pm.png\\ ||Securing your account with Two Factor Authentication (2FA)||2562 x 1662-2010-02-at-4-14-28-pm.png\\ ||Securing your account with Two Factor Authentication (2FA)||2562 x 1662-2010-02-at-4-14-28-pm.png\\ ||Securing your account with Two Factor Authentication (2FA)||2562 x 1662-2010-02-at-4-14-28-pm.png\\ ||Securing your account with Two Factor Authentication (2FA)||2562 x 1662-2010-02-at-4-14-28-pm.png\\ ||Securing your account with Two Factor Authentication (2FA)||2562 x 1662-2010-02-at-4-14-28-pm.png\\ ||Securing your account with Two Factor Authentication (2FA)||2562 x 1662-2010-02-at-4-14-28-pm.png\\ ||Securing your account with Two Factor Authentication (2FA)||2562 x 1662-2010-02-at-4-14-28-pm.png\\ ||Securing your account with Two Factor Authentication (2FA)||2562 x 1662-2010-02-at-4-14-28-pm.png\\ ||Securing your account with Two Factor Authentication (2FA)||2562 x 1662-2010-02-at-4-14-28-pm.png\\ ||Securing your account with Two Factor Authentication (2FA)||2562 x 1662-2010-02-at-4-14-28-pm.png\\ ||2$ 

https://www.blogchain.pl/wp-content/uploads/2021/04/Screenshot-from-2021-04-26-12-15-25.png|||Liczba uytkowników portfela MetaMask przekroczya 5 ...|||1159 x 1035

Best forex indicator - Download for free

/r/EthTrader DONUTS Surge Following Reddit Launch & Donut By Lucas Campbell May 22, 2020 In the past week, Reddits Community Points announcement has brought a significant amount of attention to the Ethereum and DeFi ecosystem. Wow. @reddit mobile app now has an integrated Ethereum wallet and they #39; ve launched community currencies!

1. Sign in to your Coinbase account using your email address and password. 2. When prompted for your 2-step verification code, select I need help > I cant access my authenticator app anymore. 3. Follow the rest of the instructions to complete the process (a government-issued ID is required for completion).

10 Best Crypto Trading Platforms To Buy Altcoins.

Here is a list of crypto exchanges to trade and buy Bitcoins without a fee: Phemex (0% fees for premium members) Crypto.com (no stablecoin trading fees) Kucoin (7 day zero trading fee promo) Digitex (no trading fees using DGX token) Amplify (zero fees above spot price) Shapeshift (swap crypto with zero fees) Lykke (commission free platform)

https://www.icarbide.com/wp-content/uploads/2020/09/MT4-er25-tool-holder-2.jpeg|||M16 MT4 ER25 MILLING COLLET CHUCK TOOL HOLDER - icarbide||1500 x 1500

IOTX-USD Coinbase Pro live chart Cryptowatch

 $https://2dsirecrypto.com/wp-content/uploads/2020/10/Website-strategy.png|||Cryptocurrency\ Trading\ Charts\ |\ Wealth\ with\ Crypto|||1672\ x\ 796$ 

The scammer willingly transferred \$30 worth of ETH into my Coinbase Wallet to support the gas fees to receive the coupon in order to join the mining pool. Once you click receive coupon, you will actually give them the permission to deduct unlimited amount of USDT from your Coinbase Wallet.

1. Create a trading account with your preferred provider. 2. Follow this link to download MT4. 3. Click on the IG setup window in the bottom left of your screen. 4. Select run and follow the instructions in the install wizard popup.

 $https://lh3.googleusercontent.com/yESGgz7HwUtgbyipMBqw6DqKL3l0Wxvw\_M--y8SLKLeThSVqWXOeET1cLuVUj\_CR1dI=h900|||BitcoinWallet-AndroidApps on Google Play|||1280 x 775$ 

Welcome to /r/EthTrader, a 100% community driven sub. Here you can discuss Ethereum news, memes, investing, trading, miscellaneous market-related subjects and other relevant technology. 1.8m.

How to restore my google authenticator? Lost all my codes and .

 $https://freewallet.org/img/landing/multi-main.png|||Freewallet \mid Multi-currency\ Online\ Crypto\ Wallet\ for\ BTC\ ...|||1763\ x\ 1234$ 

I am also having this issue. I changed wireless providers and this was the first time I tried to launch Google

Authenticator since. My Google Authenticator App reset. I am getting the Begin setup on the app and can't login to my accounts without the code. Emergency code option isn't working. How do I recover my codes?

 $https://uploads-ssl.webflow.com/5f57e6f89a4eb6925215e9e5/5f84769bd1abb765b1018087\_smartmockups\_k\ b9frelo.jpg|||The\ 8\ Best\ Crypto\ Trading\ Software\ Tools\ for\ New\ Investors|||2880\ x\ 1800$ 

How to Use Metamaskt Wallet & Eth to other wallets #cryptocurrency #metamak #coinbaseDonate ETH: 0xe058a28f43e31412dfd167435addf40257eb1a54 Drop a Li.

Step 3: Link Your Keys to Crypto Pro, how to reset google 2fa binance. 3.1 Head over to the Crypto Pro App and tap on the Settings tab 3.2 Scroll down and find Binance 3.3 Paste both the API Key and Secret Key in the API Key and Secret Key fields. Parameters:, how to remove google authenticator binance.

Nxt was really important to bring the Crypto Ecosystem to the next level. It was the first real innovation after all this BTC-Clones and also first PoS-only-Crypto. The overall impact was massive and without Nxt most likely no IOTA, Lisk, Waves, Tezos, Byteball, Qora or Komodo. Marc Bettinger (@altcoindad) August 29, 2018 NXT WEBSITE NXT WIKI

 $https://lh5.googleusercontent.com/-Y4Sd1IElslc/TYt7zGBJ5fI/AAAAAAAAAAAAAB4/w9soV4Y\_Adw/s1600/IMG\_1764.jpg|||lh5.googleusercontent.com on reddit.com|||1108 x 1600$ 

Coinbase Mining Browser Mining. Without directly offering Coinbase mining in the browser, you can still generate revenue by browser mining with a Coinbase wallet. There are now many different providers, but all offer more or less the same functions for their users in the browser to generate the digital currencies.

#### Setup - Working with Charts - MetaTrader 4 Help

https://www.bitcoinnewsminer.com/wp-content/uploads/2019/03/10204/crypto-platform-dx-exchange-adds-secondary-trading-of-security-tokens.jpg|||Crypto Platform DX.Exchange Adds Secondary Trading of ...|||1500 x 951

Download Metatrader 4 | MT4 for Windows | FOREX.com

IOTX is an Ethereum token that powers IoTeX, a platform that aims to connect IoT devices (such as cameras and sensors) and decentralized applications. IOTX can be used to pay for transactions, for staking and governance, and to register new devices on the IoTeX network. Note: Coinbase supports IOTX as an ERC-20 token on the Ethereum network. Attempting to send IOTX to Coinbase on the IoTeX mainchain will result in a loss of funds.

Coinbase wallet liquidity mining CoinMarketBag

A Brief Overview of Cryptocurrency Mining with Coinbase.

The following steps will teach you how to send funds (ETH tokens) to a MetaMask wallet. Step 1: Go to Coinbase.com and sign in with your email address and password. Step 2: Log into your MetaMask Wallet and click on the three dots above Buy and Send. Source: The Medium

Next Token price today, NXT to USD live, marketcap and chart.

NXT Blockchain NXTER.ORG

Sign in to your account with your username, password, and 2-step verification code from your old number; Go to your Security Settings page; Regenerate your secret key (Note: regenerating your secret key will invalidate your old device tokens) Scan the new secret key with your new Authenticator device; I lost my Authenticator device or app

https://cryptoast.fr/wp-content/uploads/2021/02/configurer-metamask-binance-smart-chain-bsc.jpg|||Comment configurer MetaMask pour utiliser la Binance Smart ...|||1600 x 800

How to buy Intelligent Mining. 1. Download Coinbase Wallet. A self-custody wallet like Coinbase Wallet is required to purchase Intelligent Mining. Coinbase Wallet is available as a . 2. Choose a Coinbase Wallet username. 3. Securely store your recovery phrase. 4. Understand and plan for Ethereum .

https://www.tradetoolsfx.com/images/cryptotrading\_gal/2018-02-07\_14-05-25.png|||Crypto trading platform TradeToolsFX (TTFX-CTP) - Forex ...|||1919 x 938

https://miro.medium.com/max/1280/1\*xBZpxfmOMb\_LpNleNXYhUQ.png|||Setting up a Metamask Wallet for your COIN Withdrawals ...|||1280 x 797

https://www.punto-informatico.it/app/uploads/2021/06/Dogecoin.jpeg|||Dogecoin (guida): cos'è, come comprare, quotazioni in ...|||2160 x 1350

How to Use MetaTrader 4? - Metatrader 4 Setup - Forex Education

Google Authenticator. When you open Google Authenticator on your mobile device, add a new key by selecting the red plus in the bottom right corner. Select Enter a provided key from the menu that appears. In the form, fill out the account name with something that describes this account (such as "Coinbase") and type the seed into the field for the key. DUO. Click the add key button in the top right corner of the screen. In the next screen (QR code scanner) click the no barcode button.

Daily Discussion: ethtrader - reddit.com

Download the advanced forex trading platform, MetaTrader 4, at FOREX.com. Try it for free with our free demo trading account.

https://toponline 4u.com/wp-content/uploads/2021/05/Best-Crypto-Trading-Platform.jpg|||Best Crypto Trading Platform | Top Online 4u||1838 x 1034

https://miro.medium.com/max/2564/1\*RJG0ZujwkK7IXFSCwPYDTw.png|||Best Crypto Trading Platforms: The Definitive Guide [2020 ...|||1282 x 1044

https://devexperts.com/app/uploads/2018/12/Cryptocurrency-trading-platform.png|||Crypto Trading Platform In Canada / Revealed: The Best ...|||1336 x 920

How to Buy Intelligent Mining Coinbase

its pretty simple. im not an expert with this stuff and am still learning myself but i can offer what i know. -- so assuming you have a coin base account- you will have an eth wallet connected to your coinbase account. in coinbase hit receive in your eth wallet and your coinbase wallet adress will pop up. copy that. then go into your metamask wallet an click send. put in your coinbase eth wallet and send it.

https://external-preview.redd.it/16mLBbKC8TLp75xdqvUt-4KOZVTBVwde1Tbd5GSXqQM.jpg?auto=webp& s=9df750283321125befe2ab4dabc18edc81c79bf7|||With release of deposit address, Ethereum 2.0s Phase 0 ...|||1745 x 950

 $https://preview.redd.it/o620vxl9wmj41.png?auto=webp\& s=06283bfca258dfd95b437f7b5cbdc1b117a5ee\\5e||Loopring 3.0 can settle up to 2,025 trades per second ...||1200 x 800$ 

HOW TO IMPORT COINBASE WALLET TO METAMASK using private key.

Based on our reviews, these are the top platforms to trade Bitcoin, crypto, stablecoins and DeFi tokens: Binance (best for low fees) Coinbase Pro (best for beginners) FTX (best for leveraged tokens) ByBit (best for margin trading) Kraken (best for advanced trading) KuCoin (best for altcoins) eToro (best for copy-trading) 18 Best Crypto Trading Bots for FREE [Important 2022] Coinmonks

If you are using Coinbase you have to get your wallet adress from Receive>Coin of your choosing. you will get the crypto once your minimum payout is reached and it's automatically transferred to Coinbase. As an example I mined on 2miners, i got my payment once 0.05 eth was reached 2 Continue this thread level 1 SpaceGhost777666 · 10m

https://www.cryptocointrade.com/wp-content/uploads/2018/06/Crypto-Trading-Platforms1-e1528366783372. png|||Crypto Trading Platforms | Privacy, fees, deposit ...|||1280 x 880

Nxt price today, NXT to USD live, marketcap and chart.

https://www.cryptocointrade.com/wp-content/uploads/2018/06/Advanced-Crypto-Trading1-e1528356348908. png|||Advanced Crypto Trading | Strategy, Money Management ...|||1280 x 896

Crypto traders have been using Coinbase since 2012, and the crypto exchange has only gotten better with age. A user-friendly interface, straightforward onboarding process and a free \$5 in Bitcoin.

Trade with our Sponsor Broker: Pepperstone http://www.financial-spread-betting.com/ccount/click.php?id=90 Join Mark's TradersMastermind: https://www.trade.

This is the coin you can use on the IOTX network for staking and transactions. Coinbase/pro list the erc20 version of the coin (old version). If you plan on transferring to iopay or using within IOTX network, you will have to pay fees to swap erc20 into native because erc20 does not work on the IOTX network.

Nxt Jelurida

 $https://external-preview.redd.it/fSIwrmyDQYUwxd0nHNee79RdXcGJmNX\_WtAkCnEeFS4.jpg?auto=webp\&s=399b8897585e7b4233de07f1a536cf9ef292b2b5|||MetaMasks New UI Has Begun to Roll Out:ethtrader|||1200 x 835$ 

Award Winning Trading Platform - Interactive Brokers®

Go to Coinbase wallet settings click recovery phrase and copy it. Go to https://iancoleman.io/bip39/ select Generate mnemonic 12 words. Type or paste your recovery phrase. Choose Ethereum from dropdown menu it will generate your private key. Copy your private key. Import it to metamask wallet. Its done.

Restoring 2-step verification from a secret seed Coinbase.

https://blockonomi-9fcd.kxcdn.com/wp-content/uploads/2020/02/newscrypto-1.jpg|||NewsCrypto Platform: Crypto Education, Trading Tools ...|||1400 x 933

I know it sounds weird. Say i had a coinbase balance of \$50K with \$10K of ETH prior to the transaction. After the failed transaction my coinbase balance is still \$50K but my ETH amount is \$5K. it makes no sense to me. edit: i still have nothing in my metamask wallet.

https://globaltradingsoftware.com/wp-content/uploads/2021/03/CryptoCurrency-Spot-Trading-Using-Simple-Technical-Set-of-Indicators-1536x863.jpg|||Crypto Currency Spot Trading Using Simple Technical Set of ...|||1536 x 863

https://themarketperiodical.com/wp-content/uploads/2021/08/image-378.png|||IOTX Price Analysis: Coinbase Listing Catalyst triggers ...|||1600 x 779

Select Enter a provided key from the menu that appears. In the form, fill out the account name with something that describes this account (such as "Coinbase") and type the seed into the field for the key. DUO Click the add key button in the top right corner of the screen. In the next screen (QR code scanner) click the no barcode button.

 $https://www.getfilecloud.com/supportdocs/download/attachments/10191111/2fa7.png?version=1\&modificationDate=1429722475000\&api=v2|||Two\ Factor\ Authentication\ -\ FileCloud\ -\ FileCloud\ Support|||2588\times1856$ 

How to transfer from Meta-mask to Coin-base: Metamask

How to transfer from Coinbase to Metamask wallet Cryptopolitan

10 Best Crypto Exchanges and Platforms of January 2022.

Build a Crypto Portfolio - #1 in Security Gemini Crypto

https://dailyhodl.com/wp-content/uploads/2021/08/orion-protocol-iotex-rising.jpg|||IoTex, Orion Protocol and Two Additional Altcoins Surge ...|||1365 x 800

How to register and buy cardano on coinbase, how to recover.

Collective Mining allows users to start mining without stake any actual acsets. Miners well get their yelds according to the balance in their wallet as long as there is more than 0.01 ETH in the wallet connected to their accounts. Join in app. Coinbase Wallet.

(end of excerpt)